<span id="page-0-0"></span>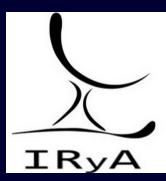

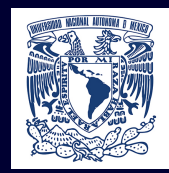

# Statistics for Astronomers: Lecture 13, 2020.12.02

Prof. Sundar Srinivasan

IRyA/UNAM

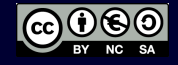

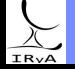

Prof. Sundar Srinivasan - IRyA/UNAM 1

Hypothesis testing.

Null hypothesis, simple and composite hypotheses. One/two-tailed hypotheses. Type I and II errors, p-value, statistical power. Likelihood-ratio test. One-sample  $Z$ - and  $t$ -tests.

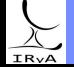

Prof. Sundar Srinivasan - IRyA/UNAM 2

 $\text{Independent samples } \text{Var}[\overline{x_1} - \overline{x_2}] = \text{Var}[\overline{x_1}] + \text{Var}[\overline{x_2}].$ 

Dependent samples:  $\{x_{1,i}\}$  and  $\{x_{2,i}\},~i=1\cdots N,$  such that  $x_{1,i}$  related to  $x_{2,i}.$ 

 $Var\left[\overline{x_1} - \overline{x_2}\right]$ 

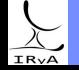

Prof. Sundar Srinivasan - IRyA/UNAM

 $\text{Independent samples } \text{Var}[\overline{x_1} - \overline{x_2}] = \text{Var}[\overline{x_1}] + \text{Var}[\overline{x_2}].$ 

Dependent samples:  $\{x_{1,i}\}$  and  $\{x_{2,i}\},~i=1\cdots N,$  such that  $x_{1,i}$  related to  $x_{2,i}.$ 

 $Var[\overline{x_1} - \overline{x_2}] = Var[\overline{x_1}] + Var[\overline{x_2}] - 2\rho\sqrt{Var[\overline{x_1}]}Var[\overline{x_2}].$ 

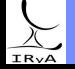

Prof. Sundar Srinivasan - IRyA/UNAM

 $\text{Independent samples } \text{Var}[\overline{x_1} - \overline{x_2}] = \text{Var}[\overline{x_1}] + \text{Var}[\overline{x_2}].$ 

Dependent samples:  $\{x_{1,i}\}$  and  $\{x_{2,i}\},~i=1\cdots N,$  such that  $x_{1,i}$  related to  $x_{2,i}.$ 

$$
\text{Var}[\overline{x_1} - \overline{x_2}] = \text{Var}[\overline{x_1}] + \text{Var}[\overline{x_2}] - 2\rho \sqrt{\text{Var}[\overline{x_1}]\text{Var}[\overline{x_2}]}.
$$

If  $\rho > 0$ ,  $\text{Var}[\overline{x_1} - \overline{x_2}] < \text{Var}[\overline{x_1}] + \text{Var}[\overline{x_2}]$  and vice versa.

Also called paired/matched/correlated samples.

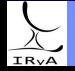

 $\text{Independent samples } \text{Var}[\overline{x_1} - \overline{x_2}] = \text{Var}[\overline{x_1}] + \text{Var}[\overline{x_2}].$ 

Dependent samples:  $\{x_{1,i}\}$  and  $\{x_{2,i}\},~i=1\cdots N,$  such that  $x_{1,i}$  related to  $x_{2,i}.$ 

 $Var[\overline{x_1} - \overline{x_2}] = Var[\overline{x_1}] + Var[\overline{x_2}] - 2\rho\sqrt{Var[\overline{x_1}]}Var[\overline{x_2}].$ 

If  $\rho > 0$ ,  $\text{Var}[\overline{x_1} - \overline{x_2}] < \text{Var}[\overline{x_1}] + \text{Var}[\overline{x_2}]$  and vice versa.

Also called paired/matched/correlated samples.

Example: Flux in the pixels of an image before and after background subtraction.  $S_{2i} = S_1$ ; –  $\overline{B_i}$  strong correlation, typically  $\rho \approx 1$ .  $H_0$ : The mean flux per pixel is the same after background subtraction.  $H_0$ : The mean flux per pixel is the same after background subtraction.<br>One way to reduce overall variance is to pair samples ("beating √ $\overline{W}$ "; see Barlow).

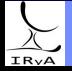

<span id="page-6-0"></span> $\text{Independent samples } \text{Var}[\overline{x_1} - \overline{x_2}] = \text{Var}[\overline{x_1}] + \text{Var}[\overline{x_2}].$ 

Dependent samples:  $\{x_{1,i}\}$  and  $\{x_{2,i}\},~i=1\cdots N,$  such that  $x_{1,i}$  related to  $x_{2,i}.$ 

 $Var[\overline{x_1} - \overline{x_2}] = Var[\overline{x_1}] + Var[\overline{x_2}] - 2\rho\sqrt{Var[\overline{x_1}]}Var[\overline{x_2}].$ 

If  $\rho > 0$ ,  $\text{Var}[\overline{x_1} - \overline{x_2}] < \text{Var}[\overline{x_1}] + \text{Var}[\overline{x_2}]$  and vice versa.

Also called paired/matched/correlated samples.

Example: Flux in the pixels of an image before and after background subtraction.  $S_{2,i} = S_{1,i} - B_i$  strong correlation, typically  $\rho \approx 1$ .  $H_0$ : The mean flux per pixel is the same after background subtraction.  $H_0$ : The mean flux per pixel is the same after background subtraction.<br>One way to reduce overall variance is to pair samples ("beating √ $\overline{W}$ "; see Barlow).

Since we typically compute statistics in terms of the variance (e.g., by standardisation), the behaviour of the statistic changes for dependent samples.

As  $\rho \uparrow$ , Var[difference between means]  $\downarrow$ 

For a fixed threshold/critical value,  $P(\text{reject } H_0|H_0 \text{ true}) \downarrow$ , Type I error  $\downarrow$ , power  $\uparrow$ .

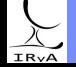

<span id="page-7-0"></span>Independent samples  $\{x_{1,i}\}$  ( $N_1$  points),  $\{x_{2,i}\}$  ( $N_2$  points) with  $X_j \sim \mathcal{N}(\mu_j, \sigma_j^2),\ j=1,2.$ Question: is  $\mu_1 = \mu_2$ ? Convert to a one-sample problem:

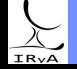

Prof. Sundar Srinivasan - IRyA/UNAM 4

Independent samples  $\{x_{1,i}\}$  ( $N_1$  points),  $\{x_{2,i}\}$  ( $N_2$  points) with  $X_j \sim \mathcal{N}(\mu_j, \sigma_j^2),\ j=1,2.$ Question: is  $\mu_1 = \mu_2$ ? Convert to a one-sample problem:

Define  $Y = x_1 - x_2 \implies \overline{y} = \overline{x_1} - \overline{x_2}; \quad \mathbb{E}[\overline{y}] =$ 

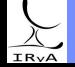

Prof. Sundar Srinivasan - IRyA/UNAM 4

Independent samples  $\{x_{1,i}\}$  ( $N_1$  points),  $\{x_{2,i}\}$  ( $N_2$  points) with  $X_j \sim \mathcal{N}(\mu_j, \sigma_j^2),\ j=1,2.$ Question: is  $\mu_1 = \mu_2$ ? Convert to a one-sample problem:

Define  $Y = x_1 - x_2 \Longrightarrow \overline{y} = \overline{x_1} - \overline{x_2}; \quad \mathbb{E}[\overline{y}] = \mu_1 - \mu_2; \quad \text{Var}[\overline{y}] =$ 

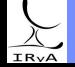

Prof. Sundar Srinivasan - IRyA/UNAM 4

Independent samples  $\{x_{1,i}\}$  ( $N_1$  points),  $\{x_{2,i}\}$  ( $N_2$  points) with  $X_j \sim \mathcal{N}(\mu_j, \sigma_j^2),\ j=1,2.$ Question: is  $\mu_1 = \mu_2$ ? Convert to a one-sample problem:

Define  $Y = x_1 - x_2 \implies \overline{y} = \overline{x_1} - \overline{x_2}$ ;  $\mathbb{E}[\overline{y}] = \mu_1 - \mu_2$ ;  $\text{Var}[\overline{y}] = \frac{\sigma_1^2}{N_1} + \frac{\sigma_2^2}{N_2} - 2\rho \frac{\sigma_1 g}{\sqrt{N_1 N_2}}$  (independence)

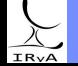

Prof. Sundar Srinivasan - IRyA/UNAM 4

Independent samples  $\{x_{1,i}\}$  ( $N_1$  points),  $\{x_{2,i}\}$  ( $N_2$  points) with  $X_j \sim \mathcal{N}(\mu_j, \sigma_j^2),\ j=1,2.$ Question: is  $\mu_1 = \mu_2$ ? Convert to a one-sample problem:

Define 
$$
Y = x_1 - x_2 \implies \overline{y} = \overline{x_1} - \overline{x_2}
$$
;  $\mathbb{E}[\overline{y}] = \mu_1 - \mu_2$ ;  $\operatorname{Var}[\overline{y}] = \frac{\sigma_1^2}{N_1} + \frac{\sigma_2^2}{N_2} - 2\rho \frac{\sigma_1 \sigma_2}{\sqrt{N_1 N_2}}$  (independence)  
\nStandardise:  $Z = \frac{\overline{y} - \mathbb{E}[\overline{y}]}{\sqrt{\operatorname{Var}[\overline{y}]} } = \frac{\overline{x_1} - \overline{x_2} - (\mu_1 - \mu_2)}{\sqrt{\frac{\sigma_1^2}{N_1} + \frac{\sigma_2^2}{N_2}}} = \frac{\overline{x_1} - \overline{x_2}}{\sqrt{\frac{\sigma_1^2}{N_1} + \frac{\sigma_2^2}{N_2}}}$  under  $H_0$ :  $\mu_1 = \mu_2$ .

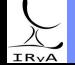

Prof. Sundar Srinivasan - IRyA/UNAM 4

Independent samples  $\{x_{1,i}\}$  ( $N_1$  points),  $\{x_{2,i}\}$  ( $N_2$  points) with  $X_j \sim \mathcal{N}(\mu_j, \sigma_j^2),\ j=1,2.$ Question: is  $\mu_1 = \mu_2$ ? Convert to a one-sample problem:

Define 
$$
Y = x_1 - x_2 \implies \overline{y} = \overline{x_1} - \overline{x_2}
$$
;  $\mathbb{E}[\overline{y}] = \mu_1 - \mu_2$ ;  $\operatorname{Var}[\overline{y}] = \frac{\sigma_1^2}{N_1} + \frac{\sigma_2^2}{N_2} - 2\rho \frac{\sigma_1 \sigma_2}{\sqrt{N_1 N_2}}$  (independence)  
\nStandardise:  $Z = \frac{\overline{y} - \mathbb{E}[\overline{y}]}{\sqrt{\operatorname{Var}[\overline{y}]} = \frac{\overline{x_1} - \overline{x_2} - (\mu_1 - \mu_2)}{\sqrt{\sigma_1^2} + \sigma_2^2} = \frac{\overline{x_1} - \overline{x_2}}{\sqrt{\sigma_1^2} + \sigma_2^2}$  under  $H_0$ :  $\mu_1 = \mu_2$ .

 $N<sub>1</sub>$ 

 $N<sub>2</sub>$ 

#### Example:

Sarah selects 50 AGN from a famous dataset of Type-I AGN and 45 AGN from her own dataset.

 $N<sub>2</sub>$ 

 $V_{N_1}$ 

The population standard deviations of the SFRs of the samples are 1.8 and 0.95 M $_{\odot}$  yr $^{-1}$  respectively.

Sarah finds sample means of 2.2 and 3.2 M $_{\odot}\,$  yr $^{-1}$  respectively. At the 95% confidence level, does her dataset consist of AGN with systematically higher SFRs than those of the famous dataset?

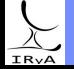

Prof. Sundar Srinivasan - IRyA/UNAM 4

Independent samples  $\{x_{1,i}\}$  ( $N_1$  points),  $\{x_{2,i}\}$  ( $N_2$  points) with  $X_j \sim \mathcal{N}(\mu_j, \sigma_j^2),\ j=1,2.$ Question: is  $\mu_1 = \mu_2$ ? Convert to a one-sample problem:

Define 
$$
Y = x_1 - x_2 \implies \overline{y} = \overline{x_1} - \overline{x_2}
$$
;  $\mathbb{E}[\overline{y}] = \mu_1 - \mu_2$ ;  $\operatorname{Var}[\overline{y}] = \frac{\sigma_1^2}{N_1} + \frac{\sigma_2^2}{N_2} - 2\rho \frac{\sigma_1 \sigma_2}{\sqrt{N_1 N_2}}$  (independence)  
\nStandardise:  $Z = \frac{\overline{y} - \mathbb{E}[\overline{y}]}{\sqrt{\operatorname{Var}[\overline{y}]} = \frac{\overline{x_1} - \overline{x_2} - (\mu_1 - \mu_2)}{\sqrt{\sigma_1^2} + \sigma_2^2} = \frac{\overline{x_1} - \overline{x_2}}{\sqrt{\sigma_1^2} + \sigma_2^2}$  under  $H_0$ :  $\mu_1 = \mu_2$ .

 $N<sub>1</sub>$ 

 $N<sub>2</sub>$ 

#### Example:

Sarah selects 50 AGN from a famous dataset of Type-I AGN and 45 AGN from her own dataset.

 $\overline{N_2}$ 

 $V_{N_1}$ 

The population standard deviations of the SFRs of the samples are 1.8 and 0.95 M $_{\odot}$  yr $^{-1}$  respectively.

Sarah finds sample means of 2.2 and 3.2 M $_{\odot}\,$  yr $^{-1}$  respectively. At the 95% confidence level, does her dataset consist of AGN with systematically higher SFRs than those of the famous dataset?

 $H_0: \mu_2 = \mu_1$ .  $H_A: \mu_2 > \mu_1$  (right-tailed test).

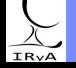

Prof. Sundar Srinivasan - IRyA/UNAM 4

Independent samples  $\{x_{1,i}\}$  ( $N_1$  points),  $\{x_{2,i}\}$  ( $N_2$  points) with  $X_j \sim \mathcal{N}(\mu_j, \sigma_j^2),\ j=1,2.$ Question: is  $\mu_1 = \mu_2$ ? Convert to a one-sample problem:

Define 
$$
Y = x_1 - x_2 \implies \overline{y} = \overline{x_1} - \overline{x_2}
$$
;  $\mathbb{E}[\overline{y}] = \mu_1 - \mu_2$ ;  $\operatorname{Var}[\overline{y}] = \frac{\sigma_1^2}{N_1} + \frac{\sigma_2^2}{N_2} - 2\rho \frac{\sigma_1 \sigma_2}{\sqrt{N_1 N_2}}$  (independence)  
\nStandardise:  $Z = \frac{\overline{y} - \mathbb{E}[\overline{y}]}{\sqrt{\operatorname{Var}[\overline{y}]} = \frac{\overline{x_1} - \overline{x_2} - (\mu_1 - \mu_2)}{\sqrt{\sigma_1^2} + \sigma_2^2} = \frac{\overline{x_1} - \overline{x_2}}{\sqrt{\sigma_1^2} + \sigma_2^2}$  under  $H_0$ :  $\mu_1 = \mu_2$ .

 $N_1$ 

 $N<sub>2</sub>$ 

#### Example:

Sarah selects 50 AGN from a famous dataset of Type-I AGN and 45 AGN from her own dataset.

 $N<sub>2</sub>$ 

 $V_{N_1}$ 

The population standard deviations of the SFRs of the samples are 1.8 and 0.95 M $_{\odot}$  yr $^{-1}$  respectively.

Sarah finds sample means of 2.2 and 3.2 M $_{\odot}\,$  yr $^{-1}$  respectively. At the 95% confidence level, does her dataset consist of AGN with systematically higher SFRs than those of the famous dataset?

$$
H_0: \ \mu_2 = \mu_1. \ \ H_A: \ \mu_2 > \mu_1 \ \ (\text{right-tailed test}).
$$

$$
\overline{x_i} \sim \mathcal{N}(\mu_i, \sigma_i^2/N_i), \text{with } i = 1, 2 \Longrightarrow x_2 - x_1 \sim \mathcal{N}(\mu_2 - \mu_1, \sigma_2^2/N_1 + \sigma_1^2/N_2).
$$

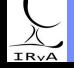

<span id="page-15-0"></span>Independent samples  $\{x_{1,i}\}$  ( $N_1$  points),  $\{x_{2,i}\}$  ( $N_2$  points) with  $X_j \sim \mathcal{N}(\mu_j, \sigma_j^2),\ j=1,2.$ Question: is  $\mu_1 = \mu_2$ ? Convert to a one-sample problem:

Define 
$$
Y = x_1 - x_2 \implies \overline{y} = \overline{x_1} - \overline{x_2}
$$
;  $\mathbb{E}[\overline{y}] = \mu_1 - \mu_2$ ;  $\operatorname{Var}[\overline{y}] = \frac{\sigma_1^2}{N_1} + \frac{\sigma_2^2}{N_2} - 2\rho \frac{\sigma_1 \sigma_2}{\sqrt{N_1 N_2}}$  (independence)  
\nStandardise:  $Z = \frac{\overline{y} - \mathbb{E}[\overline{y}]}{\sqrt{\operatorname{Var}[\overline{y}]} = \frac{\overline{x_1} - \overline{x_2} - (\mu_1 - \mu_2)}{\sqrt{\sigma_1^2} + \sigma_2^2} = \frac{\overline{x_1} - \overline{x_2}}{\sqrt{\sigma_1^2} + \sigma_2^2}$  under  $H_0$ :  $\mu_1 = \mu_2$ .

 $N_1$ 

 $N<sub>2</sub>$ 

#### Example:

Sarah selects 50 AGN from a famous dataset of Type-I AGN and 45 AGN from her own dataset.

 $\overline{N_2}$ 

 $V_{N_1}$ 

The population standard deviations of the SFRs of the samples are 1.8 and 0.95 M $_{\odot}$  yr $^{-1}$  respectively.

Sarah finds sample means of 2.2 and 3.2 M $_{\odot}\,$  yr $^{-1}$  respectively. At the 95% confidence level, does her dataset consist of AGN with systematically higher SFRs than those of the famous dataset?

$$
H_0: \mu_2 = \mu_1 \cdot H_A: \mu_2 > \mu_1 \text{ (right-tailed test)}.
$$
  
\n
$$
\overline{x_i} \sim \mathcal{N}(\mu_i, \sigma_i^2/N_i), \text{ with } i = 1, 2 \implies x_2 - x_1 \sim \mathcal{N}(\mu_2 - \mu_1, \sigma_2^2/N_1 + \sigma_1^2/N_2).
$$
  
\n
$$
Z \equiv \frac{\overline{x_2} - \overline{x_1} - (\mu_2 - \mu_1)}{\sqrt{\sigma_2^2/N_1 + \sigma_1^2/N_2}} = \frac{\overline{x_2} - \overline{x_1}}{\sqrt{\sigma_2^2/N_1 + \sigma_1^2/N_2}} \text{ (because } \mu_2 = \mu_1 \text{ under } H_0) \approx 3.43.
$$

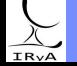

<span id="page-16-0"></span>Independent samples  $\{x_{1,i}\}$  ( $N_1$  points),  $\{x_{2,i}\}$  ( $N_2$  points) with  $X_j \sim \mathcal{N}(\mu_j, \sigma_j^2),\ j=1,2.$ Question: is  $\mu_1 = \mu_2$ ? Convert to a one-sample problem:

Define 
$$
Y = x_1 - x_2 \implies \overline{y} = \overline{x_1} - \overline{x_2}
$$
;  $\mathbb{E}[\overline{y}] = \mu_1 - \mu_2$ ;  $\operatorname{Var}[\overline{y}] = \frac{\sigma_1^2}{N_1} + \frac{\sigma_2^2}{N_2} - 2\rho \frac{\sigma_1 \sigma_2}{\sqrt{N_1 N_2}}$  (independence)  
\nStandardise:  $Z = \frac{\overline{y} - \mathbb{E}[\overline{y}]}{\sqrt{\operatorname{Var}[\overline{y}]} } = \frac{\overline{x_1} - \overline{x_2} - (\mu_1 - \mu_2)}{\sqrt{\frac{\sigma_1^2}{N_1} + \frac{\sigma_2^2}{N_2}}} = \frac{\overline{x_1} - \overline{x_2}}{\sqrt{\frac{\sigma_1^2}{N_1} + \frac{\sigma_2^2}{N_2}}}$  under  $H_0$ :  $\mu_1 = \mu_2$ .

 $N<sub>1</sub>$ 

 $\overline{N_2}$ 

#### Example:

Sarah selects 50 AGN from a famous dataset of Type-I AGN and 45 AGN from her own dataset.

 $\overline{N_2}$ 

The population standard deviations of the SFRs of the samples are 1.8 and 0.95 M $_{\odot}$  yr $^{-1}$  respectively.

Sarah finds sample means of 2.2 and 3.2 M $_{\odot}\,$  yr $^{-1}$  respectively. At the 95% confidence level, does her dataset consist of AGN with systematically higher SFRs than those of the famous dataset?

$$
H_0: \mu_2 = \mu_1 \cdot H_A: \mu_2 > \mu_1 \text{ (right-tailed test)}.
$$
  
\n
$$
\overline{x_i} \sim \mathcal{N}(\mu_i, \sigma_i^2/N_i), \text{ with } i = 1, 2 \implies x_2 - x_1 \sim \mathcal{N}(\mu_2 - \mu_1, \sigma_2^2/N_1 + \sigma_1^2/N_2).
$$
  
\n
$$
Z \equiv \frac{\overline{x_2} - \overline{x_1} - (\mu_2 - \mu_1)}{\sqrt{\sigma_2^2/N_1 + \sigma_1^2/N_2}} = \frac{\overline{x_2} - \overline{x_1}}{\sqrt{\sigma_2^2/N_1 + \sigma_1^2/N_2}} \text{ (because } \mu_2 = \mu_1 \text{ under } H_0) \approx 3.43.
$$

p-value:  $P(Z > 3.43) \approx 0.0003 < \alpha = 0.05$ , therefore  $H_0$  can be rejected at [5%](#page-15-0) [sign](#page-17-0)[ifi](#page-6-0)[ca](#page-7-0)[n](#page-16-0)[ce.](#page-17-0)

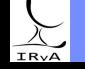

<span id="page-17-0"></span>If  $\sigma_1, \sigma_2$  unknown and  $\sigma_1 = \sigma_2$ , can use "regular" t-test if  $N_1 \approx N_2$ .

If  $N_1 \approx N_2$ , can also use "regular" test when  $\sigma_1 \neq \sigma_2$ .

If  $\sigma_1, \sigma_2$  unknown and  $\sigma_1 \neq \sigma_2$  or  $N_1 \neq N_2$ , use Welch's t-test.

If we don't know  $\sigma_1, \sigma_2$ , how the hell can we know if they are (un)equal?! – F-test.

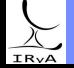

Prof. Sundar Srinivasan - IRvA/UNAM

If  $\sigma_1, \sigma_2$  unknown and  $\sigma_1 = \sigma_2$ , can use "regular" t-test if  $N_1 \approx N_2$ .

If  $N_1 \approx N_2$ , can also use "regular" test when  $\sigma_1 \neq \sigma_2$ . If  $\sigma_1, \sigma_2$  unknown and  $\sigma_1 \neq \sigma_2$  or  $N_1 \neq N_2$ , use Welch's t-test. If we don't know  $\sigma_1, \sigma_2$ , how the hell can we know if they are (un)equal?! – F-test.

Once again, define  $\overline{y}$  as the difference in means  $\overline{x_1}-\overline{x_2}$ . For the two-sample Z-test, we standardised  $\bar{y}$ . For the two-sample t-test, we studentise instead:

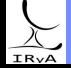

Prof. Sundar Srinivasan - IRvA/UNAM

If  $\sigma_1, \sigma_2$  unknown and  $\sigma_1 = \sigma_2$ , can use "regular" t-test if  $N_1 \approx N_2$ .

If  $N_1 \approx N_2$ , can also use "regular" test when  $\sigma_1 \neq \sigma_2$ . If  $\sigma_1, \sigma_2$  unknown and  $\sigma_1 \neq \sigma_2$  or  $N_1 \neq N_2$ , use Welch's t-test. If we don't know  $\sigma_1, \sigma_2$ , how the hell can we know if they are (un)equal?! – F-test.

Once again, define  $\overline{y}$  as the difference in means  $\overline{x_1}-\overline{x_2}$ . For the two-sample Z-test, we standardised  $\bar{y}$ . For the two-sample t-test, we studentise instead:

$$
t \equiv \frac{\overline{y} - \mathbb{E}[\overline{y}]}{\sqrt{\widehat{\text{Var}}[\overline{y}]}} = \frac{\overline{x_1} - \overline{x_2} - (\mu_1 - \mu_2)}{\sqrt{\frac{s_1^2}{N_1} + \frac{s_2^2}{N_2}}} = \frac{\overline{x_1} - \overline{x_2}}{\sqrt{\frac{s_1^2}{N_1} + \frac{s_2^2}{N_2}}}
$$
 under  $H_0$ :  $\mu_1 = \mu_2$ .

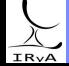

If  $\sigma_1, \sigma_2$  unknown and  $\sigma_1 = \sigma_2$ , can use "regular" t-test if  $N_1 \approx N_2$ .

If  $N_1 \approx N_2$ , can also use "regular" test when  $\sigma_1 \neq \sigma_2$ . If  $\sigma_1, \sigma_2$  unknown and  $\sigma_1 \neq \sigma_2$  or  $N_1 \neq N_2$ , use Welch's t-test. If we don't know  $\sigma_1, \sigma_2$ , how the hell can we know if they are (un)equal?! – F-test.

Once again, define  $\overline{y}$  as the difference in means  $\overline{x_1}-\overline{x_2}$ . For the two-sample Z-test, we standardised  $\bar{v}$ . For the two-sample t-test, we studentise instead:

$$
t \equiv \frac{\overline{y} - \mathbb{E}[\overline{y}]}{\sqrt{\widehat{\text{Var}}[\overline{y}]}} = \frac{\overline{x_1} - \overline{x_2} - (\mu_1 - \mu_2)}{\sqrt{\frac{s_1^2}{N_1} + \frac{s_2^2}{N_2}}} = \frac{\overline{x_1} - \overline{x_2}}{\sqrt{\frac{s_1^2}{N_1} + \frac{s_2^2}{N_2}}}
$$
 under  $H_0$ :  $\mu_1 = \mu_2$ .

 $\mathsf{s}_1$  and  $\mathsf{s}_2$  are the (unbiased) sample standard deviations for  $\{\mathsf{x}_{1,i}\}$  and  $\{\mathsf{x}_{2,i}\}$  respectively. This t-statistic has  $\#dof = \nu = (N_1 - 1) + (N_2 - 1)$  (2 means computed from pooled data).

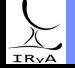

If  $\sigma_1, \sigma_2$  unknown and  $\sigma_1 = \sigma_2$ , can use "regular" t-test if  $N_1 \approx N_2$ .

If  $N_1 \approx N_2$ , can also use "regular" test when  $\sigma_1 \neq \sigma_2$ . If  $\sigma_1, \sigma_2$  unknown and  $\sigma_1 \neq \sigma_2$  or  $N_1 \neq N_2$ , use Welch's t-test. If we don't know  $\sigma_1, \sigma_2$ , how the hell can we know if they are (un)equal?! – F-test.

Once again, define  $\overline{y}$  as the difference in means  $\overline{x_1}-\overline{x_2}$ . For the two-sample Z-test, we standardised  $\bar{v}$ . For the two-sample t-test, we studentise instead:

$$
t \equiv \frac{\overline{y} - \mathbb{E}[\overline{y}]}{\sqrt{\widehat{\text{Var}}[\overline{y}]}} = \frac{\overline{x_1} - \overline{x_2} - (\mu_1 - \mu_2)}{\sqrt{\frac{s_1^2}{N_1} + \frac{s_2^2}{N_2}}} = \frac{\overline{x_1} - \overline{x_2}}{\sqrt{\frac{s_1^2}{N_1} + \frac{s_2^2}{N_2}}}
$$
 under  $H_0$ :  $\mu_1 = \mu_2$ .

 $\mathsf{s}_1$  and  $\mathsf{s}_2$  are the (unbiased) sample standard deviations for  $\{\mathsf{x}_{1,i}\}$  and  $\{\mathsf{x}_{2,i}\}$  respectively. This t-statistic has  $\#dof = \nu = (N_1 - 1) + (N_2 - 1)$  (2 means computed from pooled data).

Implementation: scipy.stats.ttest\_ind, more versatile than demonstrated here.

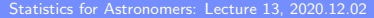

 $N_1 = N_2 = N$  means we can connect the  $i<sup>th</sup>$  elements of the two samples. Once again, define  $\overline{y} = \overline{x_1} - \overline{x_2}$ , but now use the fact that the samples are paired:

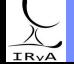

Prof. Sundar Srinivasan - IRyA/UNAM 6

 $N_1 = N_2 = N$  means we can connect the  $i<sup>th</sup>$  elements of the two samples. Once again, define  $\overline{y} = \overline{x_1} - \overline{x_2}$ , but now use the fact that the samples are paired:

$$
\overline{y} = \overline{x_1} - \overline{x_2} = \frac{1}{N} \left( \sum_{i=1}^N x_{1,i} - \sum_{i=1}^N x_{2,i} \right) = \frac{1}{N} \sum_{i=1}^N (x_{1,i} - x_{2,i}) \equiv \frac{1}{N} \sum_{i=1}^N y_i.
$$
  
(we can do this since  $x_{1,i}$  is correlated with  $x_{2,i}$ )

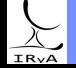

Prof. Sundar Srinivasan - IRyA/UNAM 6

 $N_1 = N_2 = N$  means we can connect the  $i<sup>th</sup>$  elements of the two samples. Once again, define  $\overline{y} = \overline{x_1} - \overline{x_2}$ , but now use the fact that the samples are paired:

$$
\overline{y} = \overline{x_1} - \overline{x_2} = \frac{1}{N} \left( \sum_{i=1}^{N} x_{1,i} - \sum_{i=1}^{N} x_{2,i} \right) = \frac{1}{N} \sum_{i=1}^{N} (x_{1,i} - x_{2,i}) \equiv \frac{1}{N} \sum_{i=1}^{N} y_i.
$$

 $\sum_{i=1}^{i=1}$  is correlated with  $x_{2,i}$  is correlated with  $x_{2,i}$  )

$$
\text{Unbiased sample std } s_y \equiv \sqrt{\frac{1}{N-1}\sum_{i=1}^{N}(y_i - \overline{y})^2} = \sqrt{\frac{1}{N-1}\left[\sum_{i=1}^{N}y_i^2 - N\overline{y}^2\right]}
$$

(Only one mean,  $\overline{y}$ , is computed from the data  $\{y_i\}$ )

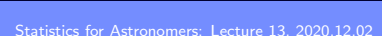

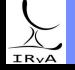

 $N_1 = N_2 = N$  means we can connect the  $i<sup>th</sup>$  elements of the two samples. Once again, define  $\overline{y} = \overline{x_1} - \overline{x_2}$ , but now use the fact that the samples are paired:

$$
\overline{y} = \overline{x}_1 - \overline{x}_2 = \frac{1}{N} \left( \sum_{i=1}^{N} x_{1,i} - \sum_{i=1}^{N} x_{2,i} \right) = \frac{1}{N} \sum_{i=1}^{N} (x_{1,i} - x_{2,i}) \equiv \frac{1}{N} \sum_{i=1}^{N} y_i.
$$

 $\sum_{i=1}^{i=1}$  is correlated with  $x_{2,i}$  is correlated with  $x_{2,i}$  )

Unbiased sample std 
$$
s_y \equiv \sqrt{\frac{1}{N-1} \sum_{i=1}^{N} (y_i - \overline{y})^2} = \sqrt{\frac{1}{N-1} \left[ \sum_{i=1}^{N} y_i^2 - N \overline{y}^2 \right]}
$$

(Only one mean,  $\overline{y}$ , is computed from the data  $\{y_i\}$ )

Studentise 
$$
\overline{y}
$$
:  $t = \frac{\overline{y} - 0}{s_y/\sqrt{N}} = \frac{\overline{x_1} - \overline{x_2}}{s_y/\sqrt{N}}$  (if  $H_0$  is true).

This *t*-statistic has  $\frac{d}{dx}$  +  $d$  of  $x = N - 1$  (*N* data pairs, one mean computed).

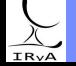

 $N_1 = N_2 = N$  means we can connect the  $i<sup>th</sup>$  elements of the two samples. Once again, define  $\overline{y} = \overline{x_1} - \overline{x_2}$ , but now use the fact that the samples are paired:

$$
\overline{y} = \overline{x_1} - \overline{x_2} = \frac{1}{N} \left( \sum_{i=1}^{N} x_{1,i} - \sum_{i=1}^{N} x_{2,i} \right) = \frac{1}{N} \sum_{i=1}^{N} (x_{1,i} - x_{2,i}) \equiv \frac{1}{N} \sum_{i=1}^{N} y_i.
$$

 $\sum_{i=1}^{i=1}$  is correlated with  $x_{2,i}$  is correlated with  $x_{2,i}$  )

Unbiased sample std 
$$
s_y \equiv \sqrt{\frac{1}{N-1} \sum_{i=1}^{N} (y_i - \overline{y})^2} = \sqrt{\frac{1}{N-1} \left[ \sum_{i=1}^{N} y_i^2 - N \overline{y}^2 \right]}
$$

(Only one mean,  $\overline{y}$ , is computed from the data  $\{y_i\}$ )

Studentise 
$$
\overline{y}
$$
:  $t = \frac{\overline{y} - 0}{s_y / \sqrt{N}} = \frac{\overline{x_1} - \overline{x_2}}{s_y / \sqrt{N}}$  (if  $H_0$  is true).

This t-statistic has  $\# dof = \nu = N - 1$  (N data pairs, one mean computed).

Implementation:  $scipy.stats.ttest_{rel}$ , more versatile than demonstrated here.

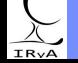

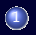

1 > [Download this Jupyter notebook.](https://www.irya.unam.mx/gente/s.srinivasan/Teaching/Statistics2020/python/Astrostatistics_Lecture13_20201202.ipynb)

2 > [Navigate to Colaboratory](https://colab.research.google.com/notebooks/intro.ipynb).

3 Sign in

4 Click on "Upload" and upload the notebook you downloaded in step 1.

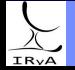

Recall: If  $X \sim \mathcal{N}(\mu, \sigma^2)$ , the sample variance  $S^2 \sim \frac{\sigma^2}{M}$  $\frac{0}{N-1}\chi^2(N-1).$ 

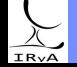

Prof. Sundar Srinivasan - IRyA/UNAM 8

Recall: If  $X \sim \mathcal{N}(\mu, \sigma^2)$ , the sample variance  $S^2 \sim \frac{\sigma^2}{M}$  $\frac{0}{N-1}\chi^2(N-1).$ Consider two samples with sample variances  $S_1^2 \leq S_2^2$ .  $H_0$ :  $\sigma_1 = \sigma_2 = \sigma$ .

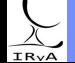

Prof. Sundar Srinivasan - IRyA/UNAM 8

Recall: If  $X \sim \mathcal{N}(\mu, \sigma^2)$ , the sample variance  $S^2 \sim \frac{\sigma^2}{M}$  $\frac{0}{N-1}\chi^2(N-1).$ Consider two samples with sample variances  $S_1^2 \leq S_2^2$ .  $H_0$ :  $\sigma_1 = \sigma_2 = \sigma$ . Under  $H_0$ , the ratio  $F\equiv\frac{S^2_2}{S^2_1}\geq 1$  is a ratio of two reduced  $\chi^2$  variables of the form  $\frac{\chi^2_\nu}{\nu}$ . This ratio has the F-distribution with degrees of freedom  $(\nu_2 = N_2 - 1, \nu_1 = N_1 - 1)$ .

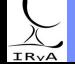

Recall: If  $X \sim \mathcal{N}(\mu, \sigma^2)$ , the sample variance  $S^2 \sim \frac{\sigma^2}{M}$  $\frac{0}{N-1}\chi^2(N-1).$ Consider two samples with sample variances  $S_1^2 \leq S_2^2$ .  $H_0$ :  $\sigma_1 = \sigma_2 = \sigma$ . Under  $H_0$ , the ratio  $F\equiv\frac{S^2_2}{S^2_1}\geq 1$  is a ratio of two reduced  $\chi^2$  variables of the form  $\frac{\chi^2_\nu}{\nu}$ . This ratio has the F-distribution with degrees of freedom  $(\nu_2 = N_2 - 1, \nu_1 = N_1 - 1)$ . Asymptotic behaviour: for large  $N_1, N_2,$  $Z=\frac{1}{2}$  $\frac{1}{2}$  In F is approximately distributed as  $\mathscr{N}\Big(\frac{1}{2}(1/\nu_1-1/\nu_2),\frac{1}{2}(1/\nu_1+1/\nu_2)\Big).$ 

Recall: If  $X \sim \mathcal{N}(\mu, \sigma^2)$ , the sample variance  $S^2 \sim \frac{\sigma^2}{M}$  $\frac{0}{N-1}\chi^2(N-1).$ Consider two samples with sample variances  $S_1^2 \leq S_2^2$ .  $H_0$ :  $\sigma_1 = \sigma_2 = \sigma$ . Under  $H_0$ , the ratio  $F\equiv\frac{S^2_2}{S^2_1}\geq 1$  is a ratio of two reduced  $\chi^2$  variables of the form  $\frac{\chi^2_\nu}{\nu}$ . This ratio has the F-distribution with degrees of freedom  $(\nu_2 = N_2 - 1, \nu_1 = N_1 - 1)$ . Asymptotic behaviour: for large  $N_1, N_2,$  $Z=\frac{1}{2}$  $\frac{1}{2}$  In F is approximately distributed as  $\mathscr{N}\Big(\frac{1}{2}(1/\nu_1-1/\nu_2),\frac{1}{2}(1/\nu_1+1/\nu_2)\Big).$ 

Example (Barlow):

$$
N_1 = 12, S_1^2 = 10.9, N_2 = 7, S_2^2 = 6.5 \Longrightarrow F = \frac{S_1^2}{S_2^2} = 1.68.
$$

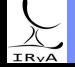

Prof. Sundar Srinivasan - IRvA/UNAM

Recall: If  $X \sim \mathcal{N}(\mu, \sigma^2)$ , the sample variance  $S^2 \sim \frac{\sigma^2}{M}$  $\frac{0}{N-1}\chi^2(N-1).$ Consider two samples with sample variances  $S_1^2 \leq S_2^2$ .  $H_0$ :  $\sigma_1 = \sigma_2 = \sigma$ . Under  $H_0$ , the ratio  $F\equiv\frac{S^2_2}{S^2_1}\geq 1$  is a ratio of two reduced  $\chi^2$  variables of the form  $\frac{\chi^2_\nu}{\nu}$ . This ratio has the F-distribution with degrees of freedom  $(\nu_2 = N_2 - 1, \nu_1 = N_1 - 1)$ . Asymptotic behaviour: for large  $N_1, N_2,$  $Z=\frac{1}{2}$  $\frac{1}{2}$  In F is approximately distributed as  $\mathscr{N}\Big(\frac{1}{2}(1/\nu_1-1/\nu_2),\frac{1}{2}(1/\nu_1+1/\nu_2)\Big).$ 

Example (Barlow):

$$
N_1 = 12, S_1^2 = 10.9, N_2 = 7, S_2^2 = 6.5 \Longrightarrow F = \frac{S_1^2}{S_2^2} = 1.68.
$$
  
\n
$$
p-value = P(F > 1.68) = 1 - P(F \le 1.68)
$$
  
\n
$$
= 1 - \text{scipy.stats.f.cdf}(1.68, 12-1, 7-1)
$$
  
\n
$$
\approx 0.27 > \alpha = 0.05.
$$

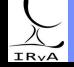

Recall: If  $X \sim \mathcal{N}(\mu, \sigma^2)$ , the sample variance  $S^2 \sim \frac{\sigma^2}{M}$  $\frac{0}{N-1}\chi^2(N-1).$ Consider two samples with sample variances  $S_1^2 \leq S_2^2$ .  $H_0$ :  $\sigma_1 = \sigma_2 = \sigma$ . Under  $H_0$ , the ratio  $F\equiv\frac{S^2_2}{S^2_1}\geq 1$  is a ratio of two reduced  $\chi^2$  variables of the form  $\frac{\chi^2_\nu}{\nu}$ . This ratio has the F-distribution with degrees of freedom  $(\nu_2 = N_2 - 1, \nu_1 = N_1 - 1)$ . Asymptotic behaviour: for large  $N_1$ ,  $N_2$ ,  $Z=\frac{1}{2}$  $\frac{1}{2}$  In F is approximately distributed as  $\mathscr{N}\Big(\frac{1}{2}(1/\nu_1-1/\nu_2),\frac{1}{2}(1/\nu_1+1/\nu_2)\Big).$ 

Example (Barlow):

$$
N_1 = 12, S_1^2 = 10.9, N_2 = 7, S_2^2 = 6.5 \Longrightarrow F = \frac{S_1^2}{S_2^2} = 1.68.
$$

 $p$ -value =  $P(F > 1.68) = 1 - P(F \le 1.68)$  $= 1 - \text{scipy.stats.f.cdf}(1.68, 12-1, 7-1)$  $\approx 0.27 > \alpha = 0.05$ .

No statistical evidence for difference in the variances.

Safe to use *t*-test on these data assuming that  $\sigma_1 = \sigma_2$ .

See documentation for scipy.stats.f and Section 4.7.6 in the AstroML book.

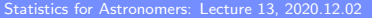

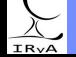

Recall: If  $X \sim \mathcal{N}(\mu, \sigma^2)$ , the sample variance  $S^2 \sim \frac{\sigma^2}{M}$  $\frac{0}{N-1}\chi^2(N-1).$ Consider two samples with sample variances  $S_1^2 \leq S_2^2$ .  $H_0$ :  $\sigma_1 = \sigma_2 = \sigma$ . Under  $H_0$ , the ratio  $F\equiv\frac{S^2_2}{S^2_1}\geq 1$  is a ratio of two reduced  $\chi^2$  variables of the form  $\frac{\chi^2_\nu}{\nu}$ . This ratio has the F-distribution with degrees of freedom  $(\nu_2 = N_2 - 1, \nu_1 = N_1 - 1)$ . Asymptotic behaviour: for large  $N_1$ ,  $N_2$ ,  $Z=\frac{1}{2}$  $\frac{1}{2}$  In F is approximately distributed as  $\mathscr{N}\Big(\frac{1}{2}(1/\nu_1-1/\nu_2),\frac{1}{2}(1/\nu_1+1/\nu_2)\Big).$ 

Example (Barlow):

$$
N_1=12, S_1^2=10.9, N_2=7, S_2^2=6.5 \Longrightarrow F=\frac{S_1^2}{S_2^2}=1.68.
$$

 $p$ -value =  $P(F > 1.68) = 1 - P(F \le 1.68)$  $= 1 - \text{scipy.stats.f.cdf}(1.68, 12-1, 7-1)$  $\approx 0.27 > \alpha = 0.05$ .

No statistical evidence for difference in the variances.

Safe to use *t*-test on these data assuming that  $\sigma_1 = \sigma_2$ .

See documentation for scipy.stats.f and Section 4.7.6 in the AstroML book.

#### Example:

Given  $N_1 = 10$ ,  $N_2 = 7$ , and  $S_2^2 = (1 + \lambda) S_1^2$ ;  $(\lambda > 0)$ , find  $\lambda$  such that  $H_0$  is rejected with 99.5% confidence.

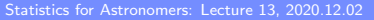

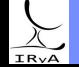